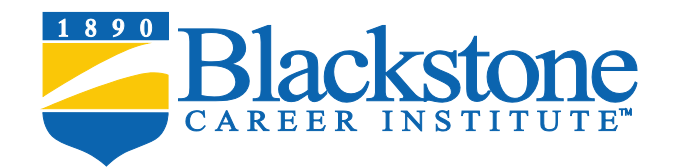

# **Medical Coding Course Outline**

#### **Unit 1: Blackstone's Skills for Success**

Chapter 1: Discover How You Learn Chapter 2: Find a Place to Study Chapter 3: Learn How to Study

### **Unit 2: Introduction to Computers, Keyboarding, and Office Technology**

Chapter 1: Introduction to Computers Chapter 2: Keyboarding Chapter 3: The Internet Chapter 4: Other Types of Office Technology

## **Unit 3: Practical Applications of Coding 1**

Chapter 1: Reimbursement, HIPAA, and Compliance Chapter 2: An Overview of ICD-10-CM Chapter 3: ICD-10-CM Outpatient Coding and Reporting Guidelines Chapter 4: Using ICD-10-CM Chapter 5: Chapter-Specific Guidelines (ICD-10-CM Chapters 1-10) Chapter 6: Chapter-Specific Guidelines (ICD-10-CM Chapters 11-14) Chapter 7: Chapter-Specific Guidelines (ICD-10-CM Chapters 15-21) Chapter 8: An Overview of ICD-9-CM Chapter 9: ICD-9-CM Outpatient Coding and Reporting Guidelines Chapter 10: Using ICD-9-CM

Chapter 11: Chapter-Specific Guidelines (ICD-9-CM Chapters 1-8) Chapter 12: Chapter-Specific Guidelines (ICD-9-CM Chapters 9-17) Chapter 13: Introduction to the CPT and Level II National Codes Chapter 14: Modifiers Chapter 15: Evaluation and Management (E/M) Services

#### **Unit 4: Practical Applications of Coding 2**

Chapter 16: Anesthesia

Chapter 17: Surgery Guidelines and General Surgery

Chapter 18: Integumentary System

Chapter 19: Musculoskeletal System

Chapter 20: Respiratory System

Chapter 21: Cardiovascular System

Chapter 22: Hemic, Lymphatic, Mediastinum, and Diaphragm

Chapter 23: Digestive System

Chapter 24: Urinary and Male Genital Systems

Chapter 25: Reproductive, Intersex Surgery, Female Genital System, and Maternity Care and Delivery

Chapter 26: Endocrine and Nervous Systems

Chapter 27: Eye, Ocular Adnexa, Auditory, and Operating Microscope

Chapter 28: Radiology

Chapter 29: Pathology/Laboratory

Chapter 30: Medicine

Chapter 31: Inpatient Coding